# Warszawa, dnia piątek, 4 lutego 2022 r.

## Poz. 3

#### **ZARZĄDZENIE NR 3 GENERALNEGO DYREKTORA DRÓG KRAJOWYCH I AUTOSTRAD**

z dnia 3 lutego 2022 r.

### **zmieniające zarządzenie w sprawie ustalenia regulaminu udzielania zamówień publicznych w Generalnej Dyrekcji Dróg Krajowych i Autostrad**

Na podstawie § 5 ust. 2 pkt 1 załącznika do zarządzenia Nr 36 Generalnego Dyrektora Dróg Krajowych i Autostrad z dnia 4 grudnia 2018 r. w sprawie ustalenia regulaminu organizacyjnego Generalnej Dyrekcji Dróg Krajowych i Autostrad<sup>1)</sup>, zarządza się, co następuje:

**§ 1.** W załączniku do zarządzenia Nr 54 Generalnego Dyrektora Dróg Krajowych

i Autostrad z dnia 29 grudnia 2020 r. w sprawie ustalenia regulaminu udzielania zamówień publicznych w Generalnej Dyrekcji Dróg Krajowych i Autostrad, wprowadza się następujące zmiany:

1) w § 2:

a) w ust. 1 po pkt 15 kropkę zastępuje się średnikiem i dodaje pkt 16 - 18 w brzmieniu:

"16) **"EZD"** – należy przez to rozumieć system Elektronicznego Zarządzania Dokumentacją;

- 17) **"Procedurze w EZD Obieg planu"** należy przez to rozumieć proces przekazywania wstępnych zgłoszeń do planu zamówień i jego aktualizacji przez kierownika komórki merytorycznej do komórki właściwej ds. zamówień;
- 18) **"Procedurze w EZD Obieg wniosku"** należy przez to rozumieć proces przekazywania wniosku o zamiarze udzielenia zamówienia publicznego wraz z projektami wymaganych załączników przez kierownika komórki merytorycznej za pośrednictwem komórki właściwej ds. zamówień i Głównego Księgowego do zatwierdzenia przez Dyrektora.",,

b) po ust. 3 dodaje się ust. 4 i 5 w brzmieniu:

<sup>1)</sup> Niniejsze zarządzenie zostało zmienione zarządzeniem Nr 13 Generalnego Dyrektora Dróg Krajowych i Autostrad z dnia 6 maja 2020 r. zmieniającym zarządzenie w sprawie ustalenia regulaminu organizacyjnego Generalnej Dyrekcji Dróg Krajowych i Autostrad, zarządzeniem Nr 25 Generalnego Dyrektora Dróg Krajowych i Autostrad z dnia 13 lipca 2020 r. zmieniającym zarządzenie w sprawie ustalenia regulaminu organizacyjnego Generalnej Dyrekcji Dróg Krajowych i Autostrad, zarządzeniem Nr 34 Generalnego Dyrektora Dróg Krajowych i Autostrad z dnia 17 września 2020 r. zmieniającym zarządzenie w sprawie ustalenia regulaminu organizacyjnego Generalnej Dyrekcji Dróg Krajowych i Autostrad oraz zarządzeniem Nr 39 Generalnego Dyrektora Dróg Krajowych i Autostrad z dnia 1 października 2020 r. zmieniającym zarządzenie w sprawie ustalenia regulaminu organizacyjnego Generalnej Dyrekcji Dróg Krajowych i Autostrad.

"4. Procedura w EZD - Obieg planu polega na tym, że kierownik komórki merytorycznej po uprzednim uzyskaniu akceptacji właściwego Zastępcy Dyrektora lub Dyrektora przekazuje do komórki właściwej ds. zamówień koszulkę z zaakceptowanym plikiem zgłoszenia do planu lub korekty planu sporządzonym odpowiednio zgodnie z wzorem na arkuszu "a" lub "d" załącznika nr 1 do Regulaminu. Procedura w EZD - Obieg planu przedstawiona jest w załączniku nr 7.

5. Procedura w EZD - Obieg wniosku polega na tym, że kierownik komórki merytorycznej przekazuje do komórki właściwej ds. zamówień sprawę

z zaakceptowanym plikiem wniosku o zamiarze udzielenia zamówienia sporządzonym zgodnie z wzorem załącznika nr 2 do Regulaminu oraz zaakceptowanymi odpowiednimi załącznikami określonymi w § 11 ust. 4 Regulaminu. Po rejestracji w komórce właściwej ds. zamówień wniosek jest przekazywany do akceptacji Głównego Księgowego i zatwierdzenia przez Dyrektora. Procedura obieg wniosku przedstawiona jest w załączniku nr 8 i zawiera kluczowe akceptacje i zatwierdzenia w procesie.";;

2) w § 4 w ust. 5 dodaje się zdanie drugie w brzmieniu:

"Zgłoszenia do planu, o których mowa w ust. 2, 3 i 4 dokonuje się zgodnie z Procedurą w EZD - Obieg planu.";;

3) w § 9 w ust. 1 dodaje się zdanie drugie w brzmieniu:

"Wniosek przekazuje się zgodnie z Procedurą w EZD - Obieg wniosku.";;

- 4) w załączniku nr 1 wprowadza się następujące zmiany:
	- a) w części ""a"- Plan zamówień publicznych" treść zamieszczona po tabeli a przed zwrotem: "Nr referencyjny zamówienia - numer zamówienia nadany w zgłaszającej komórce organizacyjnej (będzie numerem ewidencyjnym identyfikującym zamówienie)" otrzymuje brzmienie:

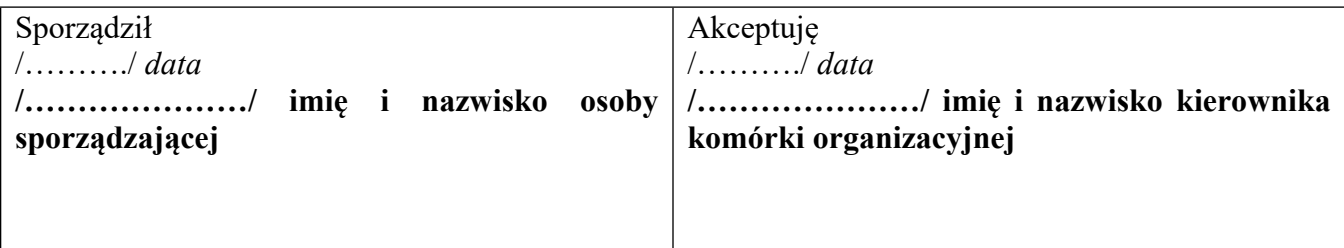

b) w części ""d"- Plan zamówień publicznych – korekta" treść zamieszczona po tabeli a przed zwrotem "Nr referencyjny zamówienia - numer zamówienia nadany w zgłaszającej komórce organizacyjnej (będzie numerem ewidencyjnym identyfikującym zamówienie)" otrzymuje brzmienie:

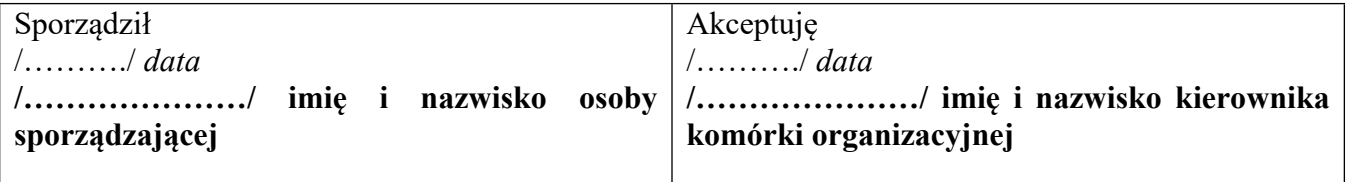

5) w złączniku nr 2 wprowadza się następujące zmiany:

a) zwrot: "Nr sprawy" otrzymuje brzmienie:

", "Znak sprawy",

b) w ust. 11 po pkt 3 dodaje się pkt 4 w brzmieniu:

"4) nr wstępnej rejestracji wniosku w systemie SAP \_\_\_\_\_\_\_\_\_\_\_\_\_\_\_\_\_\_\_.",,

c) treść zamieszczona po tabeli w części VI. Dokumenty i informacje niezbędne do przeprowadzenia postępowania o udzielenie zamówienia publicznego otrzymuje brzmienie:

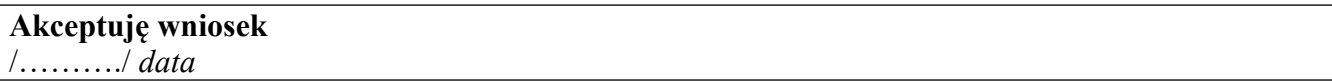

/…………………/ *imię i nazwisko kierownika komórki organizacyjnej*

## **Akceptuję wniosek**

/………./ *data*

/…………………/ *imię i nazwisko kierownika komórki ds. zamówień*

Wpisano do rejestru postępowań przetargowych nr **/……………/** dnia **/…………………/** /………………./ *imię i nazwisko osoby rejestrującej*

Wniosek nr **/……………………………../** zarejestrowano w systemie SAP

/………… / *data*

/………………/ *imię i nazwisko osoby rejestrującej*

**Akceptuję wniosek**

/………./ *data*

/…………………/ *imię i nazwisko Głównego Księgowego lub osoby upoważnionej (w Oddziałach Zastępcy Dyrektora ds. Ekonomiczno-Finansowych lub osoby upoważnionej)*

#### **ZATWIERDZAM WNIOSEK**

Dokument podpisany elektronicznie przez:

/………………./ *imię i nazwisko Dyrektora lub osoby upoważnionej*

/………….. / *data*

- 6) w załączniku nr 3 wprowadza się następujące zmiany:
	- a) po wierszu, w którym zamieszcza się datę, dodaje się zwrot: "Znak sprawy", w kolejnym wierszu zamieszcza się zwrot "Komórka organizacyjna (Departament/Wydział)",
	- b) treść zamieszczona po wyliczeniu składu komisii a przed zwrotem "\* niepotrzebne skreślić" otrzymuje brzmienie:

**Akceptuję wniosek**

/………./ *data*

/…………………/ *imię i nazwisko kierownika komórki organizacyjnej*

**Uzgadniam wniosek**

/………… / *data*

/………………/ *imię i nazwisko kierownika komórki ds. zamówień*

#### **ZATWIERDZAM WNIOSEK**

Dokument podpisany elektronicznie przez:

/………………./ *imię i nazwisko Dyrektora lub osoby upoważnionej*

/………….. / *data*

**§ 2.** Do zarządzenia, o którym mowa w § 1, dodaje się:

- 1) załącznik nr 7 "PROCEDURA w EZD OBIEG PLANU" stanowiący załącznik nr 1 do niniejszego zarządzenia;
- 2) załącznik nr 8 "PROCEDURA w EZD OBIEG WNIOSKU" stanowiący załącznik nr 2 do niniejszego zarządzenia.

**§ 3.** Zarządzenie wchodzi w życie z dniem ogłoszenia.

#### **P. O. GENERALNY DYREKTOR DRÓG KRAJOWYCH I AUTOSTRAD**

*Tomasz Żuchowski*

Załączniki do zarządzenia Nr 3 Generalnego Dyrektora Dróg Krajowych i Autostrad z dnia 3 lutego 2022 r.

## **Załącznik nr 1**

### **Załącznik nr 7**

# **PROCEDURA w EZD - OBIEG PLANU**

## **Zgłoszenia do planu zamówień (analogicznie aktualizacja/korekta) planu zamówień)**

Poniższa procedura przedstawia niezbędne kluczowe akceptacje w procesie mającym na celu uzyskanie zatwierdzenie przez Dyrektora planu zamówień publicznych i nie precyzuje kolejności działań/czynności podejmowanych w poszczególnych komórkach.

### *OBIEG ZGŁOSZENIA do PLANU [AKTUALIZACJI/KOREKTY PLANU]*

Pracownik komórki organizacyjnej:

- 1) pobiera w EZD szablon zgłoszenia do planu zamówień (albo analogicznie szablon korekty planu zamówień);
- 2) nazywa koszulkę: "Plan zamówień na ……. rok zgłoszenie ………………… (nazwa biura/departamentu)"; albo analogicznie "Korekta nr ..... Planu zamówień na ...... rok ……………… (nazwa biura/departamentu)";
- 3) uzupełnia odpowiednio wszystkie dane w tabeli zgłoszenia albo korekty do planu, akceptuje i przekazuje do akceptacji kierownika komórki organizacyjnej (po akceptacjach wniosek pozostaje w wersij edytowalnej – Excel)

Pozostałe osoby biorące udział w procesie obiegu dokumentów:

4) kierownik komórki organizacyjnej

4a) akceptuje i przekazuje koszulkę do uzgodnienia/akceptacji do dyrektora nadzorującego (pionowego) (po akceptacjach wniosek pozostaje w wersji edytowalnej – Excel)

albo

4b) zwraca do poprawienia/uzupełnienia

5) Dyrektor nadzorujący (pionowy)

5a) uzgadnia/akceptuje i przekazuje koszulkę do komórki właściwej ds. zamówień (po akceptacjach wniosek pozostaje w wersji edytowalnej – Excel)

albo

5b) zwraca do poprawienia/uzupełnienia do komórki organizacyjnej

6) Komórka właściwa ds. zamówień dołącza koszulkę do prowadzonej sprawy, opracowuje zbiorczy plan zamówień /zbiorczą aktualizację, uzgadnia zbiorczy plan zamówień z

komórkami organizacyjnymi i dyrektorami nadzorującymi (pionowymi), przekazuje uzgodniony plan zamówień do zatwierdzenia Dyrektorowi (po akceptacjach wniosek pozostaje w wersji edytowalnej – Excel)

7) Dyrektor

7a) podpisuje podpisem kwalifikowanym i zwraca do komórki właściwej ds. zamówień (po podpisaniu są 2 pliki: 1.plik edytowalny Excel – format .xls oraz 2. plik z podpisem – format .xades)

albo

7b) zwraca do poprawienia/uzupełnienia.

#### PROCEDURA w EZD - OBIEG PLANU (Schemat)

Zgłoszenia do planu zamówień (analogicznie aktualizacja(korekta) planu zamówień)

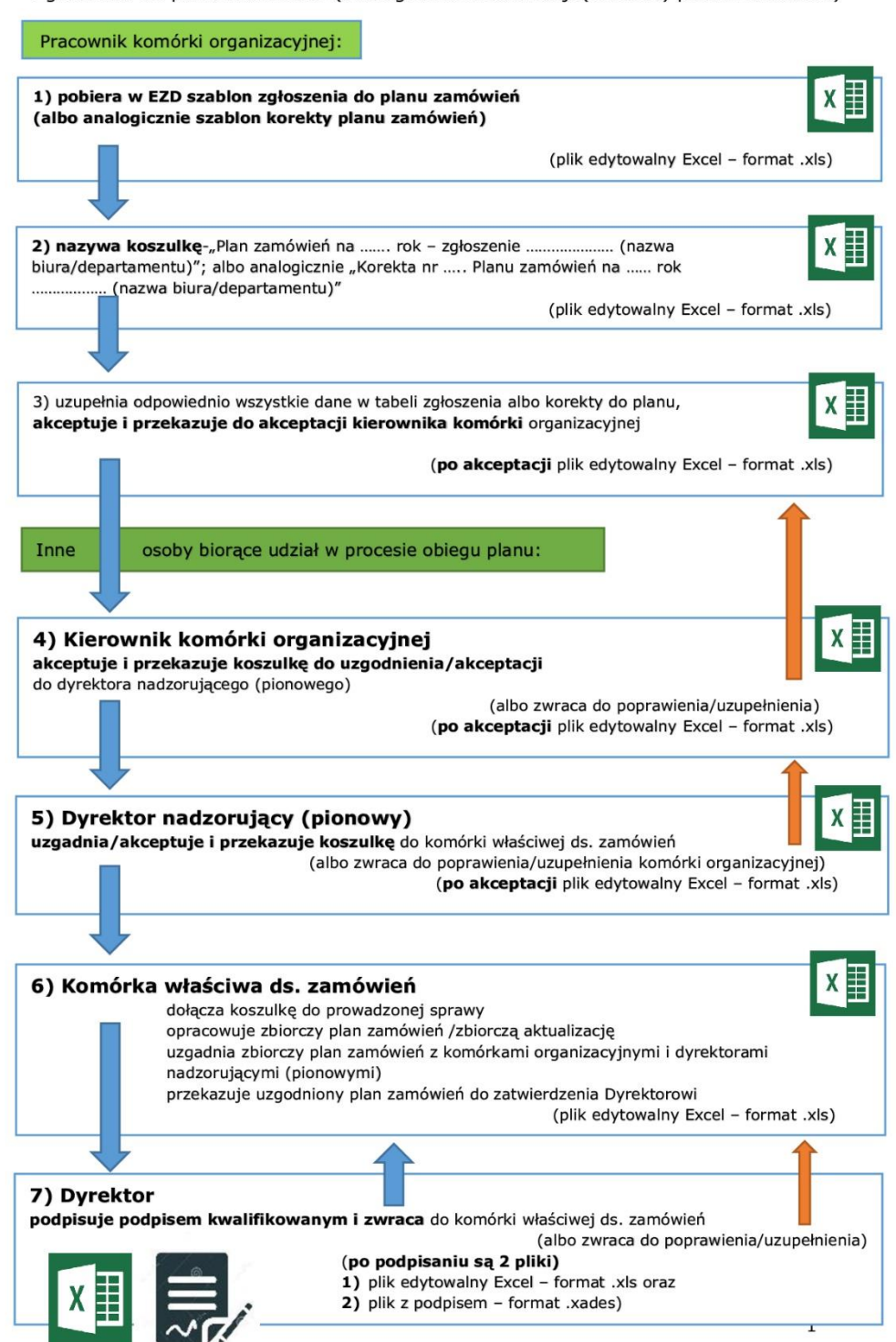

## **Załącznik nr 2**

## **Załącznik nr 8**

# **PROCEDURA w EZD - OBIEG WNIOSKU O ZAMIARZE UDZIELENIA ZAMÓWIENIA PUBLICZNEGO**

Poniższa procedura przedstawia niezbędne kluczowe akceptacje i zatwierdzenia w procesie mającym na celu uzyskanie zgody Dyrektora na udzielenie zamówienia publicznego i nie precyzuje kolejności działań/czynności podejmowanych w poszczególnych komórkach, w szczególności komórkach właściwych ds. finansowych i ds. zamówień.

# *OBIEG WNIOSKU i INNYCH DOKUMENTÓW W EZD*

## Pracownik komórki organizacyjnej:

- 1) pobiera w EZD szablon (plik edytowalny "Word") wniosku o zamiarze udzielenia zamówienia publicznego, nazywa koszulkę: "Postępowanie PZP …………………………………………….", zakłada sprawę, nadaje numery JRWA;
- 2) wypełnia wniosek, zamieszcza w EZD dokumenty odpowiednio do § 11 ust. 4 zarządzenia nr 54 (np. notatka z szacowania; projekt OPZ, projekt PPU, propozycje kryteriów i warunków);
- 3) dokonuje wstępnej rejestracji wniosku w SAP (lub jeśli wynika to z odrębnych regulacji przekazuje do komórki właściwej ds. wstępnej rejestracji w SAP);
- 4) akceptuje wniosek i dołączoną dokumentację i przekazuje do akceptacji kierownikowi komórki organizacyjnej, której wniosek dotyczy (po akceptacjach wniosek pozostaje w wersji edytowalnej – Word);

Pozostałe osoby biorące udział w procesie obiegu dokumentów:

- 5) Kierownik komórki organizacyjnej akceptuje wniosek wraz z załączoną dokumentacją i przekazuje sprawę do komórki właściwej ds. zamówień (po akceptacjach wniosek pozostaje w wersji edytowalnej – Word);
- 6) Kierownik komórki właściwej ds. zamówień publicznych: 6a) weryfikuje projekt wniosku pod względem zgodności z Pzp, uzgadnia/akceptuje, dokonuje rejestracji wniosku w Rejestrze i przekazuje sprawę do komórki właściwej ds. finansowych (po akceptacjach wniosek pozostaje w wersji edytowalnej – Word); 6b) albo zwraca sprawę w celu uzupełnienia/ poprawienia/usunięcia braków
- 7) pracownik komórki właściwej ds. finansowych weryfikuje wniosek i dokonuje rejestracji w systemie SAP, po zarejestrowaniu przekazuje wniosek do akceptacji przez Głównego Księgowego (dot. Centrali) lub Zastępcę Dyrektora ds. Ekonomiczno-Finansowych (dot. Oddziałów) albo osoby upoważnione; po akceptacji przez ww. osoby wniosek zachowuje wersję edytowalną – Word;
- 8) Główny Księgowy/Z-ca Dyrektora ds. Ekonomiczno-Finansowych:

8a) akceptuje wniosek i przekazuje do zatwierdzenia do Dyrektora (po akceptacjach wniosek pozostaje w wersji edytowalnej – Word);

8b) albo zwraca sprawę do komórki organizacyjnej w celu uzupełnienia/usunięcia braków.

- 9) Dyrektor zatwierdza wniosek zatwierdza wniosek składając kwalifikowany podpis elektroniczny i po zatwierdzeniu zwraca do wnioskującej merytorycznej komórki organizacyjnej (po zatwierdzeniu – podpis kwalifikowany wniosek zmienia format z .DOC na .PDF);
- 10) Komórka organizacyjna (wnioskująca/merytoryczna) tworzy w EZD kopię wewnętrzną, wskazuje zatwierdzony wniosek o zamiarze udzielenia zamówienia oraz inne uzgodnione dokumenty (np. notatka z szacowania, opis przedmiotu zamówienia, uzgodnione z radca prawnym (oraz IOD jeżeli dotyczy) postanowienia umowy, propozycje warunków, propozycje kryteriów, powołanie komisji itp. odpowiednio do § 11 ust. 4 zarządzenia nr 54) i przekazuję koszulkę do komórki właściwej ds. zamówień publicznych;
- 11) Komórka właściwa ds. zamówień publicznych zakłada sprawę na przekazanej przez komórkę organizacyjną kopii wewnętrznej, rejestruje/nadaje właściwe dla zamówień publicznych JRWA, opracowuje dokumentację niezbędna do wszczęcia postępowania (ogłoszenie/ zaproszenie, SWZ (IDW) oraz prowadzi komunikację z wykonawcami przy użyciu środków komunikacji elektronicznej.

#### PROCEDURA w EZD - OBIEG WNIOSKU O ZAMIARZE UDZIELENIA ZAMÓWIENIA PUBLICZNEGO (Schemat)

Pracownik komórki organizacyjnej: Pracownik komórki organizacyjnej: 2) wypełnia wniosek, zamieszcza w EZD dokumenty odpowiednio do par. 11 ust. 4 Zarządzenia nr 54 (np. e na starowania; projekt OPZ, projekt PPU, propozycje kryteriów i warunków);<br>3) dokonuje wstępnej rejestracji wniosku w SAP (lub jeśli wynika to z odrębnych regulacji przekazuje do komórki właściwej ds. wstępnej rejestracji w SAP); 4) akceptuje wniosek i dołączoną dokumentację i przekazuje do akceptacji kierownikowi komórki organizacyjnej, której wniosek dotyczy; (po akceptacji plik edytowalny Word) WE 10) tworzy w EZD kopię wewnętrzną, wskazuje zatwierdzony wniosek o zamiarze udzielenia zamówienia oraz inne uzgodnione dokumenty (np. notatka z szacowania, opis przedmiotu zamówienia, projektowane postanowienia umowy, propozycje<br>warunków, propozycje kryteriów, itp. odpowiednio do par. 11 ust. 4 Zarządzenia nr<br>54) i przekazuję koszulkę do komórki właściwej ds. zamówień publicz Inne osoby biorace udział w procesie: Kierownik komórki organizacyjnej: 5) akceptuje wniosek wraz z załączoną dokumentacją i przekazuje sprawę do komórki właściwej ds. zamówień  $W \equiv$ (po akceptacji plik edytowalny Word) Kierownik komórki właściwej ds. zamówień publicznych: 6a) weryfikuje projekt wniosku pod względem zgodności z Pzp, uzgadnia/akceptuje, dokonuje rejestracji wniosku w Rejestrze i przekazuje sprawę do komórki właściwej ds. finansowych; 6b) albo zwraca sprawę w celu uzupełnienia/ (po akceptacji i rejestracji: plik edytowalny Word)  $w \equiv$ poprawienia/ Pracownik komórki właściwej ds. zamówień publicznych: 11) zakłada sprawę na przekazanej przez komórkę organizacyjną kopii wewnętrznej, rejestruje/nadaje właściwe dla zamówień publicznych JRWA, opracowuje dokumentację niezbędna do wszczęcia postępowania<br>(ogłoszenie/ zaproszenie, SWZ (IDW) oraz prowadzi komunikację z wykonawcami przy użyciu środków komunikacji elektronicznej Pracownik komórki właściwej ds. finansowych: 7) weryfikuje wniosek i dokonuje rejestracji w systemie SAP, po zarejestrowaniu przekazuje wniosek do<br>akceptacji przez Głównego Księgowego lub Zastępcę Dyrektora ds. Ekonomiczno – Finansowych  $w \equiv$ (po rejestracji plik edytowalny Word) Główny Księgowy/Z-ca Dyrektora ds. Ekonomiczno-Finansowych: 8a) akceptuje wniosek i przekazuje do zatwierdzenia do Dyrektora; 8b) albo zwraca sprawę do komórki organizacyjnej w celu uzupełnienia/usuniecia braków  $w \equiv$ (po akceptacji plik edytowalny Word) **Dyrektor:** 9) zatwierdza wniosek składając kwalifikowany podpis elektroniczny i po zatwierdzeniu zwraca do wnioskującej merytorycznej komórki organizacyjnej (po zatwierdzeniu - podpis kwalifikowany wniosek zmienia format z .DOC na .PDF)